## **VÍDEO INTERACTIVO - MODELO 4 (SCORM) YOUTUBE**

Esta actividad es igual al modelo 4, pero bajo el estándar SCORM. Su edición es igual al modelo anterior.

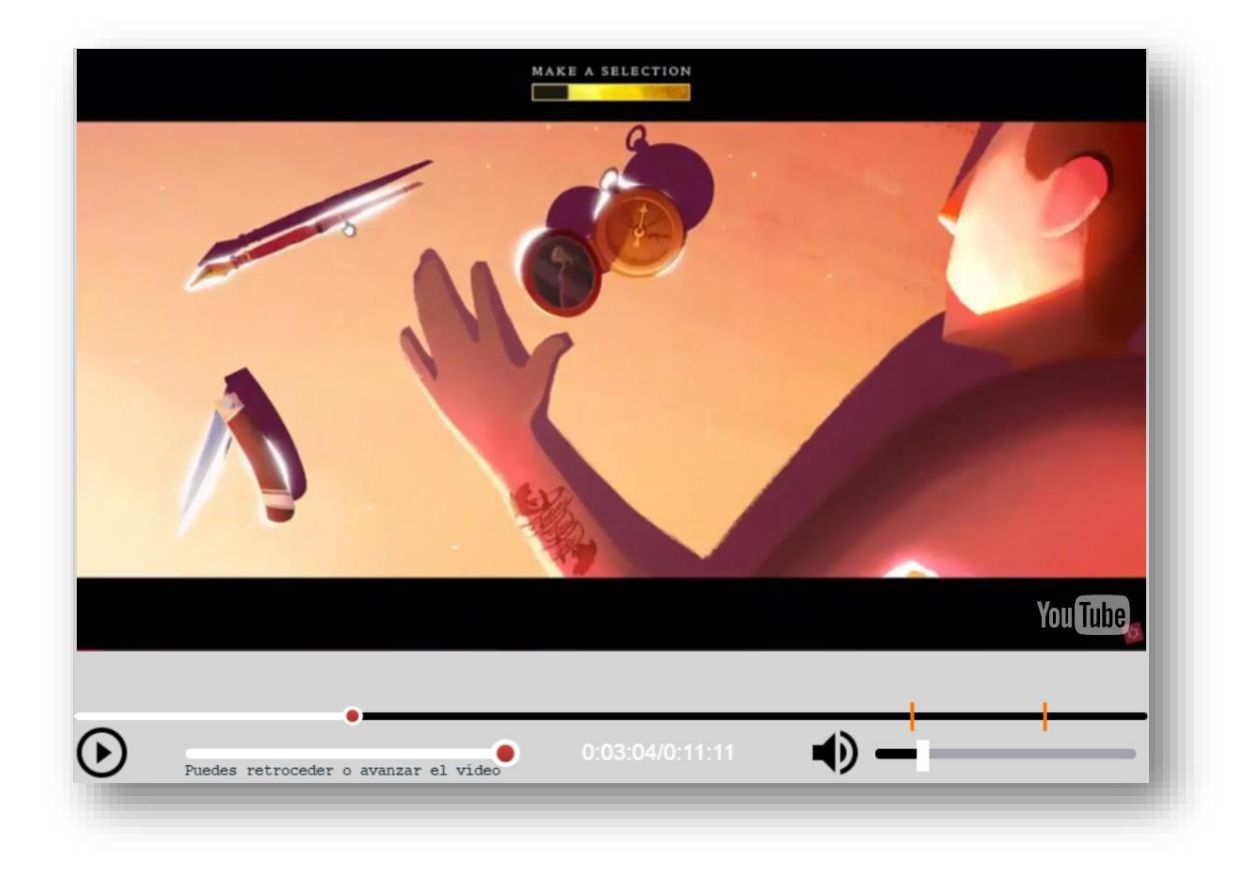

**SCORM.** Una vez modificado el vídeo, se vuelve a empaquetar en formato zip. Desde Moodle se sube el zip en las actividades tipo Scorm.

¡Eso es todo!